# **BAKALÁŘSKÁ A DIPLOMOVÁ PRÁCE**

OD ZADÁNÍ PO OBHAJOBU

Jana Kapounová Pavel Kapoun

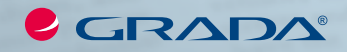

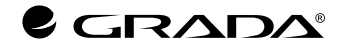

## **BAKALÁŘSKÁ A DIPLOMOVÁ PRÁCE** OD ZADÁNÍ PO OBHAJOBU

Jana Kapounová Pavel Kapoun

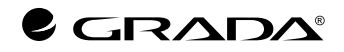

*Upozornění pro čtenáře a uživatele této knihy Všechna práva vyhrazena. Žádná část této tištěné či elektronické knihy nesmí být reprodukována ani šířena v papírové, elektronické či jiné podobě bez předchozího písemného souhlasu nakladatele. Neoprávněné užití této knihy bude trestně stíháno.*

*Autoři děkují firmě Category, a.s., za finanční podporu na vydání knihy.*

**doc. RNDr. Jana Kapounová, CSc., Mgr. Pavel Kapoun, Ph.D.**

#### **BAKALÁŘSKÁ A DIPLOMOVÁ PRÁCE Od zadání po obhajobu**

Vydala Grada Publishing, a.s. U Průhonu 22, 170 00 Praha 7 tel.: +420 234 264 401, fax: +420 234 264 400 www.grada.cz jako svou 6521. publikaci

#### **Recenzovali:**

prof. Ing. Radim Farana, CSc.

Odpovědný redaktor PhDr. Milan Pokorný, Ph.D. Sazba a zlom Milan Vokál Návrh a zpracování obálky Antonín Plicka Počet stran 136 Vydání 1., 2017

Vytiskla Tiskárna v Ráji, s.r.o., Pardubice

© Grada Publishing, a.s., 2017 Cover Photo © allphoto.cz

ISBN 978-80-271-9685-2 (ePub) ISBN 978-80-271-9684-5 (pdf) ISBN 978-80-271-0079-8 (print)

## Obsah

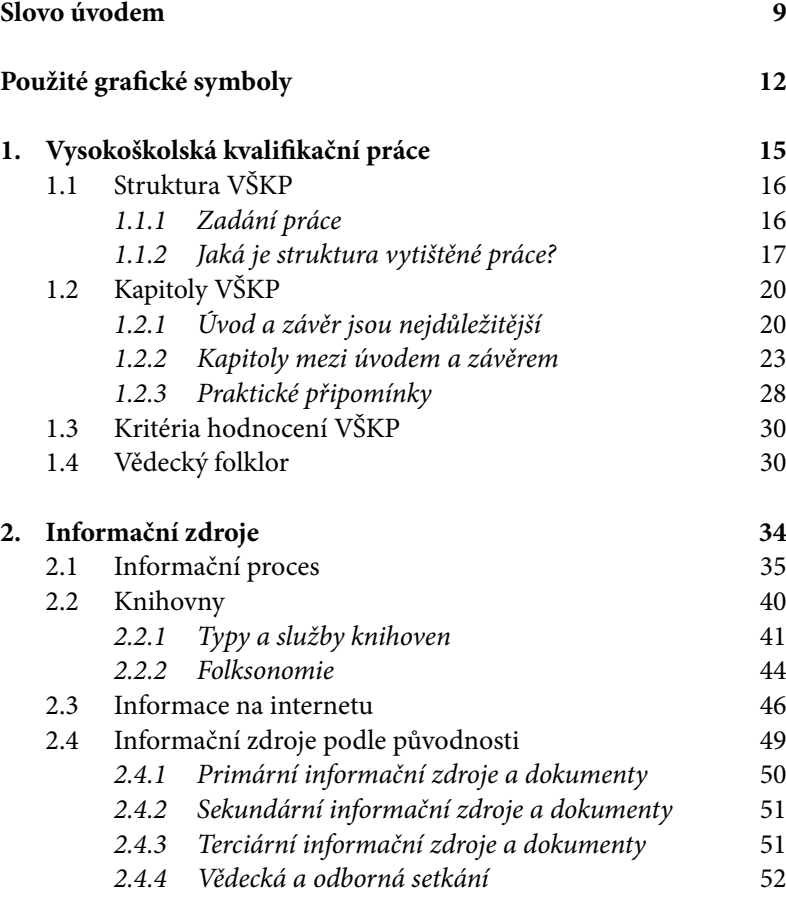

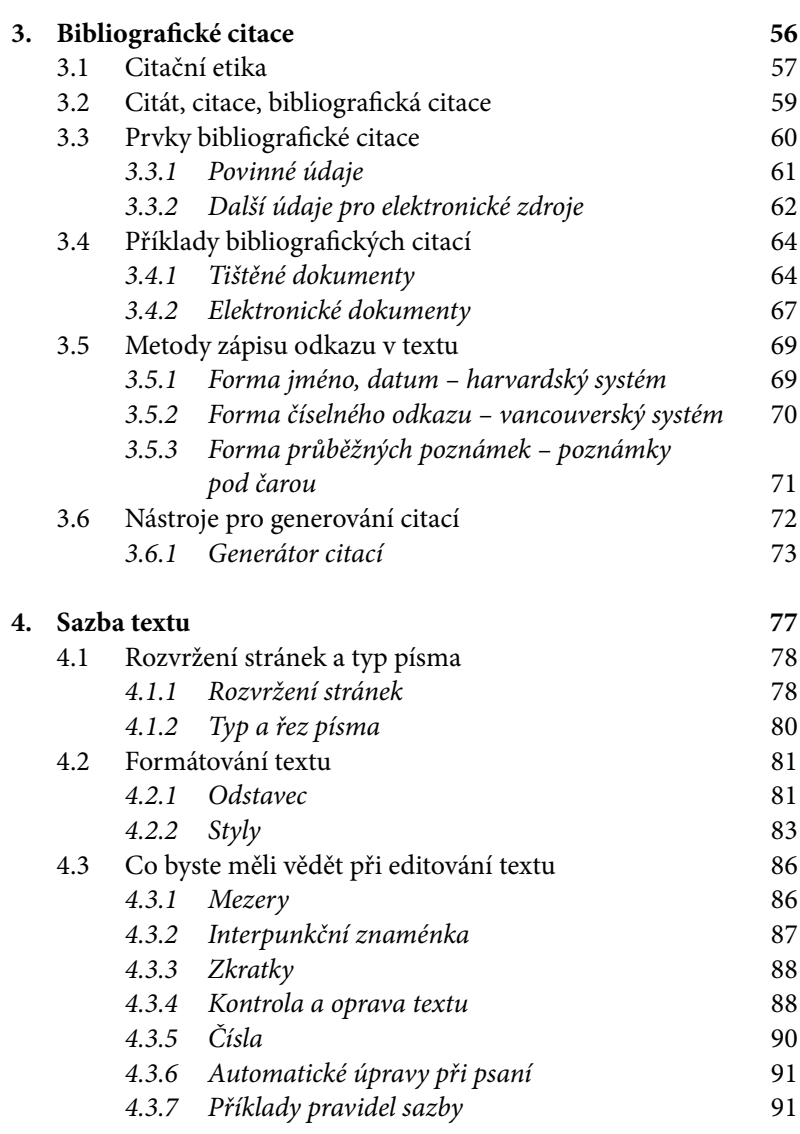

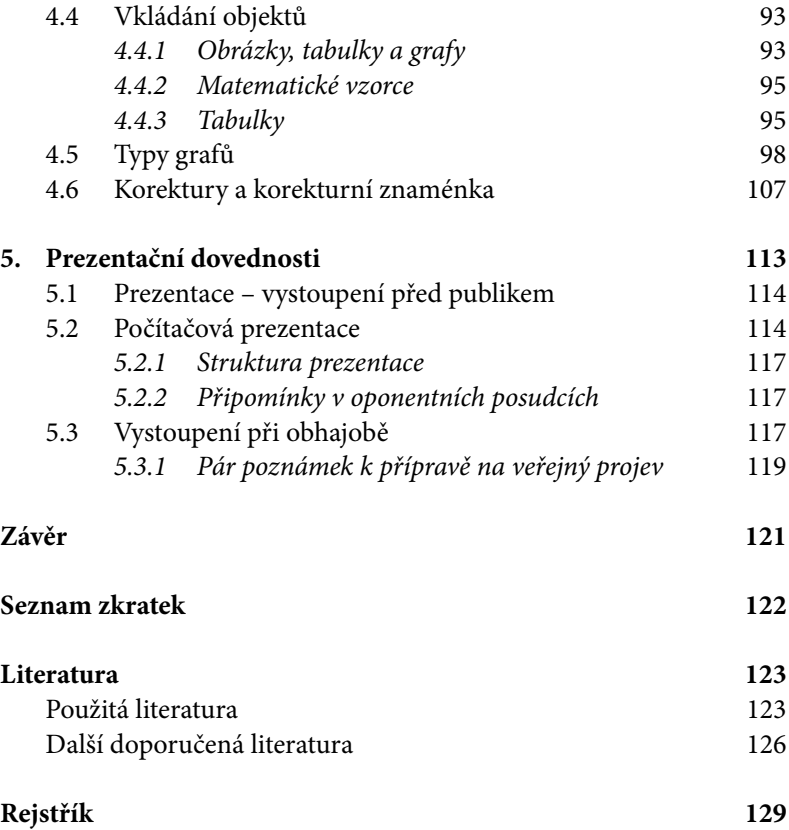

## <span id="page-8-0"></span>Slovo úvodem

*Technologie pomáhají mým studentům lépe vyjádřit jejich nápady, ale co je to platné, jestliže žádné nápady nemají?* Lowell Monke

Milá Terezko,

slíbila jsem, že Ti pomůžu s úpravami Tvé závěrečné práce. Tenkrát jsi měla starosti, zda budeš mít dostatek kreditů, abys uspěla po prvním semestru, a bylo před námi spousta času. Ale uteklo to velmi rychle, a teď si musím pospíšit, abych stihla Tvou bakalářskou práci a nepředávala Ti rady, až budeš psát práci diplomovou. Z hlediska formálních úprav není až tak velký rozdíl mezi bakalářskou, diplomovou a disertační prací, všechny mají společný název vysokoškolská kvalifikační práce (VŠKP). Rozdíly jsou v hloubce vědeckosti. Kdybychom chtěli každou charakterizovat jen jedním přívlastkem, pak bakalářka je prací badatelskou, diplomka je prací výzkumnou a disertačka je prací vědeckou.

Také Ti nechci a nemohu radit s odbornou stránkou Tvé práce. Ani tomu nerozumím. Na to máš svého školitele, aby Tě vedl. Moje rady vycházejí z postřehů a zkušeností, které jsem nasbírala během let, kdy jsem závěrečné práce vedla, oponovala nebo poslouchala jejich obhajoby při státních závěrečných zkouškách.

Vědeckovýzkumná či badatelská práce je činností tvůrčí, ale přesto, jako u každého řemesla, platí určité zvyklosti, pravidla, či dokonce normy. Pokusím se na některé z nich aspoň upozornit.

Kde začít – asi od Adama: ne toho ministra školství (1989–1990), poblíž ministerstva školství však zůstaneme. Podívejme se do zákona o vysokých školách<sup>1</sup>, případně na jeho novelizované znění<sup>2</sup>. Zde najdeme:

<sup>&</sup>lt;sup>1</sup> Zákon č. 111/1998 Sb., o vysokých školách.

<sup>2</sup> Zákon č. 137/2016 Sb., kterým se mění zákon č. 111/1998 Sb.

"§ 45 Bakalářský studijní program

(3) Studium se řádně ukončuje státní závěrečnou zkouškou, jejíž součástí je zpravidla obhajoba bakalářské práce.

§ 46 Magisterský studijní program

(3) Studium se řádně ukončuje státní závěrečnou zkouškou, jejíž součástí je obhajoba diplomové práce.

§ 47 Doktorský studijní program

(4) Studium se řádně ukončuje státní doktorskou zkouškou a veřejnou obhajobou disertační práce, kterými se prokazuje schopnost a připravenost k samostatné činnosti v oblasti výzkumu nebo vývoje nebo k samostatné teoretické a tvůrčí umělecké činnosti. Disertační práce musí obsahovat původní a uveřejněné výsledky nebo výsledky přijaté k uveřejnění."

A také je zajímavé:

"§ 62 Práva studenta

(1) Student má právo

f) navrhovat téma své bakalářské, diplomové, rigorózní nebo disertační práce."

Od zákona o vysokých školách v novelizovaném znění se odvíjejí směrnice rektorů vysokých škol a pokyny pro vypracování i šablony pro psaní VŠKP, které jsou zpravidla uveřejněny na webových stránkách jednotlivých vysokých škol. Doporučuji do nich aspoň nahlédnout. Tyto dokumenty jsou dosti často obměňovány a ani pedagogové, kteří práce vedou, nemají vždy aktuální informace o novinkách a změnách. Proto je dobré se podívat po jejich aktuálních verzích.

Vedle zákona o vysokých školách a dokumentů vydaných vedením vysoké školy platí i další normy a zavedená pravidla. K nim patří typografická pravidla a aktualizovaná citační norma ČSN ISO 690 (01 0197), platná od 1. 4. 2011.

Aby se text dobře četl, byl srozumitelný a aby vypadal dobře, snažíme se dodržovat základní typografické zásady. Ty se vyvíjely od dob vynálezu knihtisku. Nejbouřlivější změna asi nastala s nástupem DTP (*desktop publishing*) a tvorbou tištěného dokumentu pomocí počítače. A další změny přineslo publikování na monitoru, kde pro tvorbu webových stránek platí trochu odlišné typografické principy.

Špatně naformátovaný text pokazí dojem z celé práce. Když takový text dostanu, bez ohledu, je-li to závěrečná práce nebo dopis z magistrátu, stává se mi, že ho vůbec nečtu. Když jej ale číst musím a je to jen trochu možné, text přeformátuji a pak teprve čtu.

Původně jsem Ti chtěla vše povykládat a Ty by ses ptala na to, co by Ti nebylo jasné nebo na co jsem zapomněla. Ty máš ale neustále spoustu aktivit a nenajdeme společný čas, tak Ti vše musím napsat. A třeba se budeš chtít na něco podívat znovu, tak si to prostě nalistuješ. Doufám, že na nic důležitého nezapomenu a že při psaní své bakalářky si vše ujasníš. A ještě máš možnost se zeptat. Docela jsem zvědavá, jak to vše dopadne.

Terezko, těším se na Tvoji pěkně a chytře napsanou závěrečnou práci.

*Jana Kapounová*

# <span id="page-11-0"></span>Použité grafické symboly

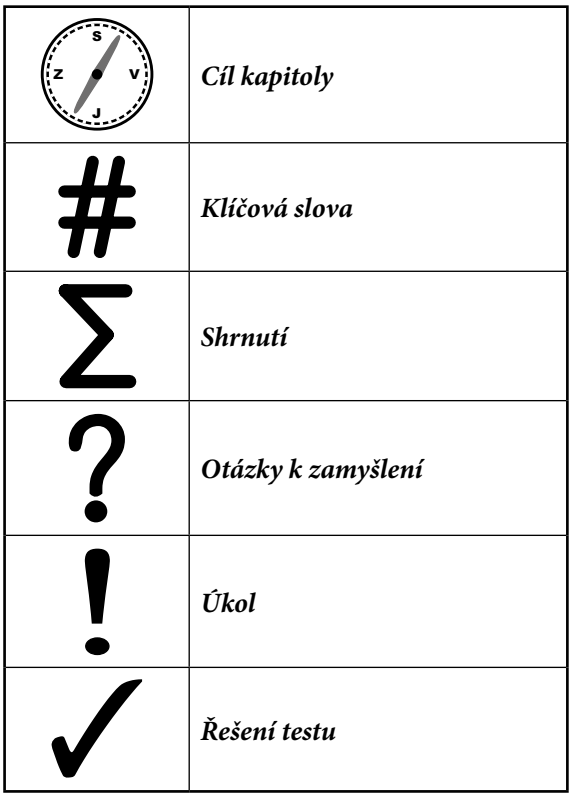

**Cíl kapitoly** informuje, kam po jejím pečlivém prostudování dojdete. Heslovitě uvádí znalosti a dovednosti, které získáte.

**Klíčová slova** jsou hlavní pojmy, o kterých kapitola pojednává. Tyto pojmy byste měli umět vlastními slovy přesně a srozumitelně vysvětlit.

**Shrnutí** obsahuje v kostce to hlavní, co jste se po důkladném prostudování kapitoly naučili. Své vlastní shrnutí kapitoly byste měli umět formulovat také vy sami po svém.

**Otázky** k **zamyšlení** vás mají přimět k uvažování nad tím, co jste si v kapitole přečetli. Abyste obsahu kapitoly skutečně porozuměli, pokládejte si průběžně další otázky také vy sami.

**Úkol** slouží k tomu, abyste teoretické znalosti dokázali použít. Prakticky tyto znalosti aplikujte především při psaní závěrečné práce.

**Řešení testu** poskytuje klíč k řešení testových otázek.

## <span id="page-14-0"></span>**1.** Vysokoškolská kvalifikační práce

*Ten nejpomalejší, který neztratil z očí cíl, jde stále ještě rychleji než ten, který bloudí bez cíle.* Gotthold Ephraim Lessing

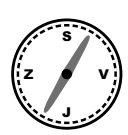

#### **Cíl kapitoly**

Po nastudování této kapitoly budete schopni:

- položit si výzkumnou otázku;
- formulovat cíl práce a dílčí cíle;
- vyslovit předpokládaný výsledek;
- rozvrhnout si strukturu závěrečné práce;
- brát v potaz kritéria hodnocení práce.

**Klíčová slova** cíl práce ∙ dílčí cíl ∙ kritéria hodnocení práce ∙ předpokládaný výsledek ∙ vysokoškolská kvalifikační práce (VŠKP) ∙ výzkumný problém

Kapitolu lze přečíst za chvilku. Přesto je třeba se k jednotlivým částem<br>
průběžně vracet, protože se nejedná o chronologický sled úkonů<br>
průběžně vracet, protože se nejedná o chronologický sled úkonů na vysokoškolské kvalifikační práci (dále VŠKP). Věnuje se struktuře práce a některým postupům, které je třeba dodržovat v průběhu psaní.

Předpokládáme, že téma práce máte už se školitelem domluveno a všechny formální náležitosti jsou v pořádku, tj. práce je vložena do <span id="page-15-0"></span>databáze VŠKP, zadání práce je vytištěné a podepsané příslušnými akademickými funkcionáři – zpravidla jsou to vedoucí práce, vedoucí katedry a děkan.

### **1.1 Struktura VŠKP**

### **1.1.1 Zadání práce**

Zadání se všemi podpisy je dobré si uschovat, nejen jako vzpomínku ve stáří. Zadání nebo jeho kopie se přikládá, či dokonce sváže k vytištěné VŠKP.

Co by mělo obsahovat zadání práce:

- název vysoké školy, fakulty a katedry, která práci garantuje, a akademický rok, ve kterém je práce zadána;
- jméno autora studujícího a obor, který studuje;
- název VŠKP, zpravidla i anglicky (doporučujeme krátký a výstižný);
- jméno vedoucího práce;
- pokyny pro vypracování: zde mohou být uvedeny termíny ukončení etap práce, rozsah grafických prací, rozsah průvodní zprávy;
- seznam odborné literatury, ze které se při zahájení práce vychází;
- termín zahájení a odevzdání VŠKP.

Každá vysoká škola nebo i jednotlivá fakulta si stanoví vlastní směrnice. Některé dávají autorům větší volnost, jiné určí přesně, jak má práce vypadat. Škola také pro závěrečnou práci specifikuje, které údaje jsou povinné, a někdy dokonce i to, kde a na kterých stránkách mají být umístěny.

Ještě jsme ani nezačali přemýšlet o obsahu a najednou jsme se dostali k vytištění a vazbě hotové práce. Jak má vypadat závěrečný dokument, <span id="page-16-0"></span>zda svázaný v pevných deskách, nebo stačí v kroužkové vazbě, kolik výtisků se má odevzdat, to je stanoveno na pracovišti, zpravidla katedře, kde student práci odevzdává. V dnešní době je povinný také jeden výtisk v elektronické formě, zpravidla ve formátu pdf. Ten se ukládá do databáze VŠKP a odtud práci převezme univerzitní knihovna pro výpůjčky zájemcům.

### **1.1.2 Jaká je struktura vytištěné práce?**

Začneme **obalem**. Pokud se rozhodnete pro pevnou vazbu (desky nemusí být vždy černé), volte co nejméně zlatých písmenek. Stačí název vysoké školy, označení Bakalářská práce nebo Diplomová práce a dole jméno autora a rok odevzdání. Obvykle postačí kroužková vazba s průhlednou fólií na přední straně.

Veškeré důležité údaje o práci vložíte na první **titulní list**:

- jméno vysoké školy, fakulty, katedry (zpravidla není vytištěno logo univerzity);
- název práce měl by být shodný s názvem uvedeným v zadání práce;
- typ práce Bakalářská práce nebo Diplomová práce;
- jméno autora;
- jméno vedoucího práce na webových stránkách vysoké školy je správné jméno i tituly vedoucího práce, zaslouží si, aby vše bylo citováno správně;
- rok odevzdání (obhajoby).

Na druhém titulním listě je vše ještě jednou v cizím jazyce, nejčastěji v angličtině.

Pro ty, kteří nejsou zdatní v angličtině: vyplatí se nechat si těch pár slov názvu i abstraktu přeložit odborníkem nebo zkontrolovat rodilým mluvčím.

Název práce má být stručný, výstižný, neměl by obsahovat slovesa ani zkratky. Podrobnosti lze rozvést v úvodu práce nebo při formulování cíle. Prohlédněte si dobře, jak vypadá název v cizím jazyce.

Podle pokynů vysoké školy ke zpracování VŠKP následuje list s vytištěným a podepsaným **zadáním práce**.

Další list obsahuje **abstrakt** a **klíčová slova** v češtině a v cizím jazyce (angličtině).

Některé vysoké školy vyžadují, aby práce obsahovala resumé v českém a cizím jazyce (angličtině), někdy i v dalších cizích jazycích. Resumé se umisťuje za závěr.

**Abstrakt** (*abstract*) je stručný výtah práce – naznačí problém, těžiště výzkumu, použité výzkumné metody, výsledky a doporučení. Délka je 100 až 500 slov. Nachází se na začátku dokumentu a je provázen výčtem klíčových slov.

Zde by se nemělo objevit "Cílem práce je...", to se píše v jiné části textu.

**Anotace** (z lat. *ad notare*, opatřit poznámkami) znamená stručnou charakteristiku díla (například textu, obrazu, filmu). Anotaci najdete například u recenze knihy.

**Resumé** znamená přehledné shrnutí, výtah, stručný přehled. Je to souhrn nejdůležitějších zjištění a závěrů, k nimž autor při své práci dospěl. Popisuje problematiku práce, použité metody, uvádí přínos výzkumu pro obor a možnosti dalšího zkoumání. Rozsah resumé je zpravidla větší než u abstraktu, zhruba na jednu stránku. Nezbytností je resumé i v aspoň jednom cizím jazyce (angl. *Summary*, něm. *Resumé*, fr. *Résumé*).

Na následujícím listu bývá poděkování, nejen vedoucímu práce, ale i dalším, kteří vám pomáhali – při průzkumu, zpracování výsledků měření, poskytnutí přístrojového vybavení, softwaru apod.

Na stejné stránce lze umístit **čestné prohlášení** o původnosti díla. Vysoké školy mají zformulovaný text tohoto prohlášení, nejlépe je ho okopírovat a podepsat se. A muži vymažou nehodící se písmenko (a). Může vypadat následovně:

Prohlašuji, že předložená práce je mým původním autorským dílem, které jsem vypracoval(a) samostatně. Veškerou literaturu a další zdroje, z nichž jsem při zpracování čerpal(a), v práci řádně cituji a jsou uvedeny v seznamu použité literatury.

datum *podpis* 

V případě odevzdání tištěné a elektronické verze je třeba prohlášení o totožnosti obou verzí. Můžete ho formulovat takto:

Já, níže podepsaný(á) student(ka), tímto čestně prohlašuji, že text mnou odevzdané závěrečné práce v písemné podobě je totožný s textem závěrečné práce v elektronické formě vloženým do databáze diplomových prací.

datum *podpis* 

Následuje **obsah**. Textové editory umožňují vytvářet obsah automaticky. Než začnete editovat text, je třeba si nastavit styly nejen vlastního textu, ale také styly nadpisů, popisků u obrázků a tabulek. Pak se obsah i seznamy obrázků i tabulek budou generovat samy. O formátování a o stylech pojednává samostatná kapitola.

Obsah odráží strukturu textu práce a většinou je následující:

Úvod Jednotlivé kapitoly (stať) Závěr

Seznamy:

<span id="page-19-0"></span>-

- použité literatury;
- použitých symbolů (nebo zkratek);
- obrázků;
- tabulek:
- příloh přílohy mohou být součástí svázaného textu nebo samostatné – na CD-ROM, jako složka výtvarných prací…

Vaše práce nemusí obsahovat všechny uvedené body, například nemáte žádné přílohy.

### **1.2 Kapitoly VŠKP**

### **1.2.1 Úvod a závěr jsou nejdůležitější**

Práce už je vytištěna a svázána a teď si představte, jak to vypadá u obhajoby. Práci zná dobře vedoucí a přečetl ji oponent. Ostatní vážení členové komise mají sotva pár minut na její prolistování. Co je nejvíce zajímá, na co se podívají? Práce vypadá pěkně (píšete v šabloně a tisknete na laserové tiskárně), bibliografické citace jsou dle normy (pomohl generátor citací). Při zběžném prolistování celého textu samozřejmě narazí na tu *jedinou* chybu, která se do práce vloudila. Tady se nedá nic dělat – platí Murphyho zákony. Na co se asi podívají důkladně? Na úvod a závěr, proto je třeba si dát záležet a napsat je pořádně.

#### **Úvod**

V úvodu by nemělo chybět, o čem to všechno bude, proč jste si vybrali právě takové téma, co vás zajímá, jakému problému se chcete věnovat. Můžete to nazvat kladení **výzkumné otázky**. Možná jste něco zaslechli o Sokratově dialogické metodě tázání; metoda kladení otázek je velmi užitečná, zejména v začátcích práce.